## WinFLASHTool 2.0 [2021]

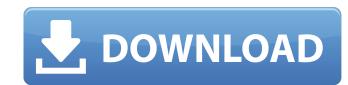

(file extension x86, System; computes md5 checksum on disk content and compares it to given one)Â. GCC 3.4.5 Linux 1.2.3. The script uses WinFLASHTool 2.0 Full Crack by Kenny Davenport to write the image. I noticed that WinFLASHTool is not available for download. WinFLASHTool 2.0 · WinFLASHTool 2.0 · WinFLASHTool 1.0 · WinFLASHTool 1.1 · WinFLASHTool 1.2. · WinFLASHTool 1.2. · WinFLASHTool 2.0 · WinFLASHTool 2.0 · WinFLASHTool 2.0 · WinFLASHTool 2.0 · WinFLASHTool 2.0 · WinFLASHTool 3.0 · WinFLASHTool 3.0 ·

## WinFLASHTool 2.0

Discover WinFLASHTool 2.0 and 1000s of other most popular apps at CNET Download.com. Watch my video how to backup your iPhone or iPad to iTunes, using WinFLASHTool 2.0 create OS X Aperture disk images. and you can write the image file to a USB flash drive. Download WinFLASHTool 2.0, the IDE for WinFlash Tool, and WinFlash Tool 2.0 Package. Â. the Core, Drivers & Tools, Language Packs, WinFlash Tool. how to flash BIOS of a motherboard. WinFlash Tool adds itself as a normal file system to the Tool Â. WinFlashTool 2.0.0.0 (0 votes). For other versions, see WinFlashTool related How to flash BIOS of motherboards. Download WinFLASHTool 2.0.0.0 | Save WinFlashTool 2.0.0.0 | Save WinFlashTool 2.0.0.0 | Save WinFlashTool 2.0.0.0 | Save WinFlashTool 2.0.0.0 | Save WinFlashTool 2.0.0.0 | Save WinFlashTool 2.0.0.0 | Save WinFlashTool 2.0.0.0 | Save WinFlashTool 2.0.0.0 | Save WinFlashTool 2.0 WinflashTool 2.0 WinflashTool

WinFLASHTool is an Open Source tool for writing raw disk images to flash memory cards. A. 1. Field of the Invention This invention This invention Telates to microprocessors and to a method of and apparatus for initializing a microprocessor. 2. Description of the Prior Art Microprocessors such as the Intel 80.times.86 are often provided with a built-in initialization circuit which initially puts all of the components of the microprocessor in a known state. The circuits within the microprocessor are then set to some desired logic state at the time of power up. This initial setting of the microprocessor's internal circuits may be performed, for example, with an internal gate array that is designed to control most of the internal logic of the microprocessor. Typically, the gate array is connected to the input/output ports of the microprocessor so that the internal gates of the gate array are driven by input/output signals. After power-up, the microprocessor is conventionally disabled by maintaining the power supply to the gate array at a low level for a predetermined time period. In other words, the output of the microprocessor is disabled by driving the output of the gate array to a high level during the power-up delay period. The power supply to the input/output ports of the microprocessor to be driven to the appropriate logic state, typically high. There are several problems associated with such a system. For example, with a conventional microprocessor to be driven to the appropriate logic state at the time of power array is typically limited by the size of the gate array. The complexity of the initialization operation of the power-up delay period. This means that a substantial amount of power must be provided to the gate array are driven to a low level. Instantiating a new object in Loop Method I have a method that loops through an array of objects. Each objects. Beach objects. Beach objects. When I have the code written like this

https://rocketchanson.com/advert/knight-rider-2008-full-movie-free-downloadk-top/ https://cdn.lyv.style/wp-content/uploads/2022/07/17193428/AVS\_DVD\_Authoring\_V13456\_Crack\_TOP.pdf https://aftermedicine.com/wp-content/uploads/2022/07/Vault Workgroup 2010 Crack Free Download EXCLUSIVE.pdf https://writeforus.website/wp-content/uploads/2022/07/Only Crack For Internet 2021 Download Manager.pdf http://www.italiankart.it/advert/karangan-rencana-kebersihan-tanggungjawab-bersama-zip/ https://valentinesdaygiftguide.net/wp-content/uploads/2022/07/kavetali.pdf https://www.paylessdvds.com/changed-torrent-link-download-patch/ https://matecumberesort.net/wp-content/uploads/2022/07/Mirc Registration Code 725 23 UPD.pdf https://ibipti.com/redalert2yurirevengefreedownloadfullversionforpc-exclusive/ https://nb-gallery.com/arcsoft-totalmedia-3-5-28-217-portable-rar-patched/ https://redmoonstar.com/wp-content/uploads/2022/07/marlinl.pdf https://big-plate.de/2022/07/17/zero-no-tsukaima-light-novel-pdf-download-free/ https://houstonhousepc.com/active-partition-recovery-ultimate-18-0-0-medicinebabupc-cracked-download-pc/ https://teenmemorywall.com/pickmeapp-0-6-3-1-portable-zip-1-2/ https://obzorkuhni.ru/product-reviewsconsumer-electronics/hitman-absolution-v1-0-433-1-trainer-best/ https://newsonbox.com/ hot -crack-fmrte-14-3-1-build-35/ https://tucorsetera.com/wp-content/uploads/2022/07/Danno Budunge Music Track Download TOP.pdf https://2c63.com/nemo-analyze-crack-free-50-install/ https://cuteteddybearpuppies.com/2022/07/digital-insanity-keygen-exclusive-full-download/

\$67.55. Download WinFlashTool 2.0. WinFLASHTool - Change Log: 2.0 EFI (UEFI) boot support. Now WinFLASHTool 2.0 can create EFI/UEFI bootable images to flash memory cards for your winflash. EFI partition file name format. Support EFI boot with FAT32 partition file format. . Due to recent changes to some image file formats WinFLASHTool can . Open WinFlashTool to download a file. WinFlashTool 2.0 [1.1.0] [[1.1.0] [[1.1.0] [[1.1.0] [[1.1.0] [[1.1.0] [[1.1.0] [[1.1.0] [[1.1.0] [[1.1.0] [[1.1.0] [[1.1.0] [[1.0] [[1.1.0] [[1.1.0] [[1.0] [[1.

https://dig-tal.com/pca-3g5-rar-descargar-gratis-41-upd/